vas introduced in 1874.

DERS

**INTEED** 

**ST AGE** 

IT'S

**Shulman**  $'$  etc.)

an camal dogs, d from t really Indeed, l in the

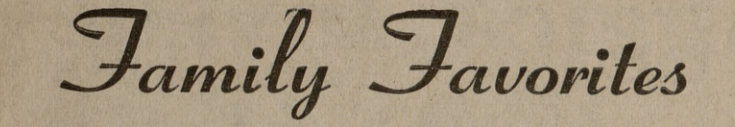

pund to faculty

doesn't  $\lim_{r \to 2}$  to

ike, for hy and

living curious "I am id thus me."

#### By MARIE FULLER

(A wide variety of civic and social groups claims the time and Fort Worth, will preach in a ser- Dorothy Mills, Jeannie Crist, Wanenergies of Mrs. Freeman M. Fuller Jr., a Bryanite for the past ies of evening meetings next week da Delaney, Betty Gibson, Teri three years. She counts among her many activities the Red Cross at the A&M Church of Christ. Dress and Fern Hamman. and polio boards, Girl Scouts, A&M Social Club, Extension Service The services will begin at 7:15 Club, Newcomers Club, Junior Garden Club of the Bryan Garden p.m. Monday through Friday. Club and the Bryan Woman's Club.

(An English-journalism graduate of Baylor University, Mrs. Fuller formerly held the position of assistant editor with the Agricultural Information Office at A&M. Her husband. Dr. Fuller, is entomologist with the Agricultural Extension Service.)

solved in a little water. Then add flour. Turn dough out on board A&M. While in Oklahoma, where and, using a special rolling pin with indented designs, roll the dough. he preached for the Church of Cut the cookies.

#### ANISE COOKIES

Dust towel with flour, sprinkle anise seed on this and place the Rev. Eric Beevers, a Catholic cookies on seeds. Leave overnight. Next morning, bake on waxed, priest, in formal debate on the buttered or floured baking tin until cookies will "slip" on tin. Cookies will be just barely tinged with brown. They are a rather hard Roman Catholicism." He later creamed ham? Nice for lunch cookie, delicious served with coffee.

These are my favorite cookies. The recipes for them and for for the honey cookies and macaroons are old German recipes from my grandmother, Mrs. E. Marschall of Llano, who is over 90 years he was 19. He attended Freed-Furniture" at Monday night's old.

Don't know how it got its name, but this' is a favorite of Mom **Don't know how it got its name, but this is a favorite of Mom** management of the efforts being **Fuller and our family.** 

HONEY COOKIES

These are a wonderful cookie, a family favorite. They are crisp when first made, then get chewy after a few days. They can b stored indefinitely.

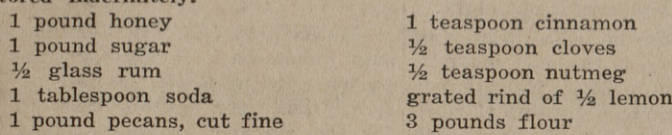

Heat honey in large granite pan, add sugar and stir until dissolved. Add soda, dissolved in a little water, remove from heat and add rum, pecans, spices and flour.

Turn onto molding board and work until smooth. Roll, cut into strips 2 inches wide, then into cakes 1 or 2 inches. Place on a floured cloth overnight. Bake next morning on waxed cookie sheeti in 350-degree oven until light brown.

MACAROONS

visit to College Station in the Teiken. Sandie Hubble, Anne capacity of evangelist. He Teiken. Sandie Hubble, Anne<br>capacity of evangelist. He Blacklock and Doris McDaniel preached for a meeting at the were first, second and third prize Low score prize was won by Joan

A&M Church of Christ in April winners in the intermediate group.<br>  $*$  \* \* \* of last year. A native Texan born in 1921, Chuck Moore of Kraft Furni-Stevens has been preaching since ture will speak on "How to Buy

Hardeman College and the Univer- meeting of the Mechanical Enginsity of Houston, where he gradu- eering Wives Club, at 7:30 p.m. ated with a B. S. degree in 1943. in room 102 of the YMCA. Hos-In 1945 he completed work on tesses will be Ann Meitzen and

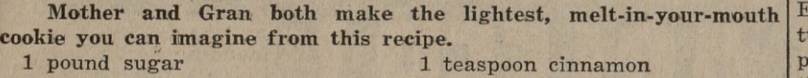

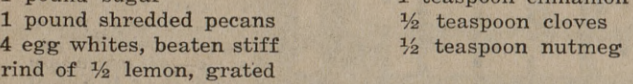

- 1 pound sugar (2 cups) butter (size of walnut)<br>1 pound flour (4 cups) 1 level teaspoon soda 1 pound flour  $(4 \text{ cups})$ <br>4 eggs, beaten
- 4 eggs, beaten anise seed Add sugar gradually to beaten eggs. Add butter and soda, dis-his M.S. degree from Oklahoma Ruth Baker.

Christ in Stillwater, he engaged will meet at 8 p.m. Monday in Electrical Engineering Wives

Beat egg whites on platter until stiff. Add sugar. Add nuts and spices and place mixture by teaspoonfuls on waxed cookie sheet. Bake until cookies slip when touched with a spatula. CHICKEN WIGGLE

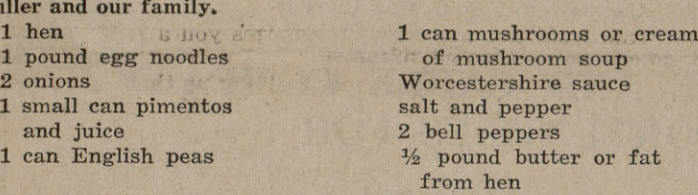

ficiency. Theme of the week is "Better Secretaries Mean Better Business." Leading the NSA's activities for the week will be Career Day talks. Members in chapters throughout the c ountry will be available to talk to secretarial students on skills required of today's secretaries. They will also invite students to spend a day at their offices to observe the modern busness world.

Cook hen until tender and cut into bite-sized pieces. Cook butter, onions, peppers and pimentos together until tender. Cook noodles in broth until tender. Combine all ingredients and simmer 30 minutes.

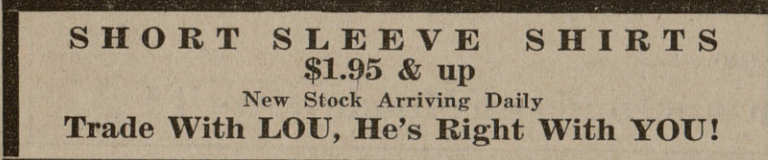

Guest Minister To Give Talks

Eldred Stevens, minister of the  $\begin{vmatrix} at & 7:30 \end{vmatrix}$  tonight in the Memorial for the Aggieland, and all mem-Southside Church of Christ in Student Center. Hostesses will be bers are urged to be present. have its regular weekly meeting picture of the club will be taken

This will be Stevens' second first and second prize winner first and second prize winners. ments.

Jean Price and Mary Lauer were Ann Martin will serve refresh- the Easter baskets made at the cedure will be given by Mrs. Wal-faculty members are invited. room 202 of the YMCA. S. C. Hoyle, professor in the Business Administration Division, will speak on buying homes. Husbands and Members are asked to bring

last meeting. Hostesses will be

Petroleum Engineering Wives Jeanette Phariss and Barbara Durwill meet at 7:45 p.m. Monday in bin.

'What's it like to work for a big, expanding company like IBM? What would I be asked to do? Would I get  $h$ ead fast?" These

#### *The Battalion* \**:: College Station (Brazos County), Texas*<br>Thursday, March 28, 1957<br>PAGE 3 Thursday, March 28, 1957

*Social Whirl*

Aggie Wives Bridge Club will room 203 of the YMCA. A group

In the regular group last week, lace. Hostesses Patty Ragan and

subject, "The New Testament and halves of acorn squash with authored a book under that title. or supper. Ever fill the cavities of baked

\* \* \*

#### **Weeks Signs Proclamation**

### *Week In April Set Aside To Honor Secretaries*

Secretary of Commerce Sin-|the educational and professional clair Weeks has proclaimed April standards of secretaries, the NSA 21-27 National Secretaries Week, (International) is the world's largwith April 24 designated as Nat- est association for business women

ional Secretaries Day. Purpose of the week, according to its sponsors—the National Secretaries Association and the Office Equipment Manufacturers Instiute, is to honor the secretarial profession for its contributions to

the business world. It will also be the occasion for

calling the student's attention to career potentials in the field, for acquainting the working secretary with educational programs available to her, and for informing made to increase seefetarial pro-

Secretarial workshops scheduled for the week will be open to all secretaries and businessmen in the areas where they are held.

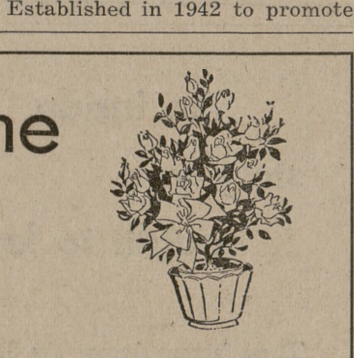

## Brighten Your Home This Week-end

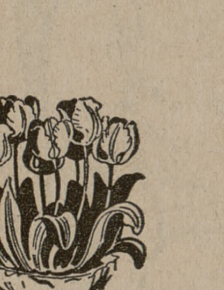

**with**

**a junior size pot plant grown especially for use in the home or**

**garden**

# WEEK-END SPECIAL SALE

**Coleus - 3" pot • • • . 49c Yellow Calla Lilies - 4" pot . . 89c Geraniums - 4" pot . 89c Fairy Primroses - 3" pot . . . 39c MARCH 29 & 30 Cash & Carry Only Nan's Blossom Shop 1105 S. College Bryan TA 2-1658 Aggieland Flower Shop Next to Campus Theatre College Station** VI **6-5825**

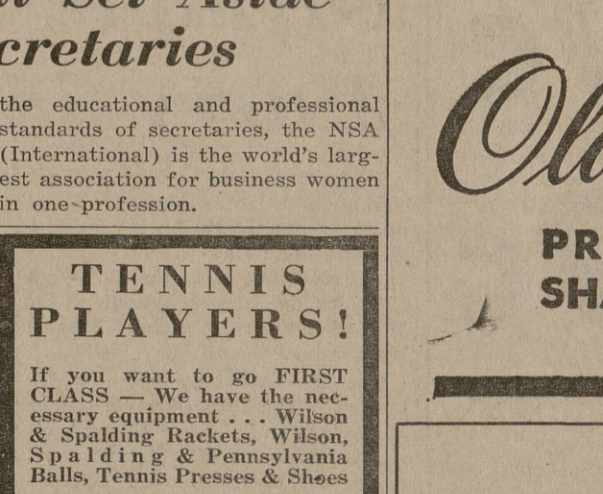

**Student Co-op**

"Tips on Parliamentary Pro-

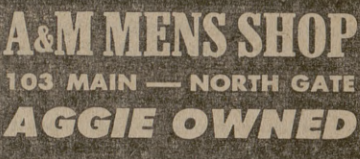

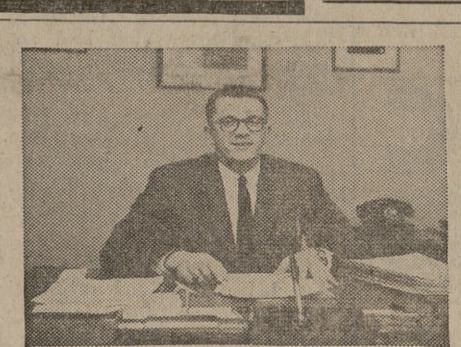

questions that filled Bob Everett's mind as he faced up to the big problem, "How can I put my M.B.A. training to the best possible use?"

Bob came directly to IBM from Cornell in July, 1955, with an M.B.A. in finance. He was immediately assigned, with twenty-nine other M.B.A.'s, to a Business Administration training program. This six months' program comprised general orientation in the entire IBM organization, a six weeks' field trip to the

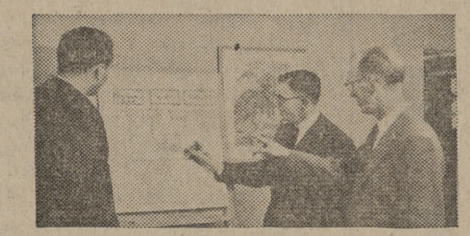

Two years ago, Robert Everett asked himself this question. Today, **as** Administrative Assistant to the Divisional Controller, Bob reviews his experience at IBM and gives some pointers that may be helpful to you in taking the first, most important step in your business career.

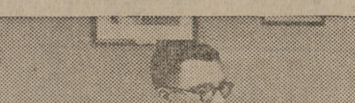

#### Why Bob picked IBM

Bob made a careful study of existing opportunities before selecting IBM for his career. He had a dozen campus interviews; took nine company tours. IBM's M.B.A. program interested him—because, as he says, "It gave me a chance to review the entire company before starting an actual line assignment." He was intrigued by the increasing use of data processing equipment in finance and he knew that IBM was a leader in this field. Salary-wise, he found IBM better than many, but it was company growth potential that motivated his choice. "Opportunity certainly exists

carryfirst of Ciga*rithout* pareits the ld into Philip n hour ckages udent know l packleased.

b with day he y man. ain to hairy er M.

an, 1957 dy else new lumn.

**Capp** 

 $\mathbb{F}$ 

CA

chulz

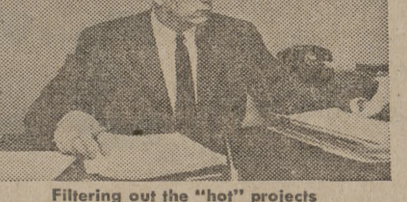

#### Promoted the same year

By December of the same year, Bob was promoted to his present job— Administrative Assistant to the Controller of the Data Processing Division. "The first function of an Administrative Assistant," says Bob, "is to filter out the 'hot' projects from those that can be handled later. You follow through on projects assigned by the controller and keep *mmi*

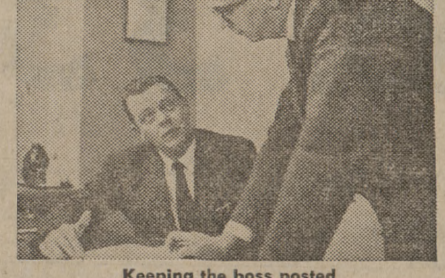

Developing a new system

Syracuse branch office and several months at the Poughkeepsie manufacturing facilities. There he gained a functional knowledge of IBM machines, particularly the 700 series of giant electronic computers.

Histraining completed by January, 1956,Bob wasassignedtotheMethods Department as a Methods Analyst at IBM World Headquarters in New York City. Here, with the cooperation of operating department personnel, he worked on the development of systems and procedures for the various Division areas. In addition to normal methods techniques used in developing systems andprocedures, he studied these projects in terms of possible machine application for either IBM high-speed giant computers or conventional accounting equipment. One project was the study of the Machine Ordering procedure with the objective of simplifying and mechanizing it and at the same time improving the source information to provide for a more complete analysis of sales and production backlog.

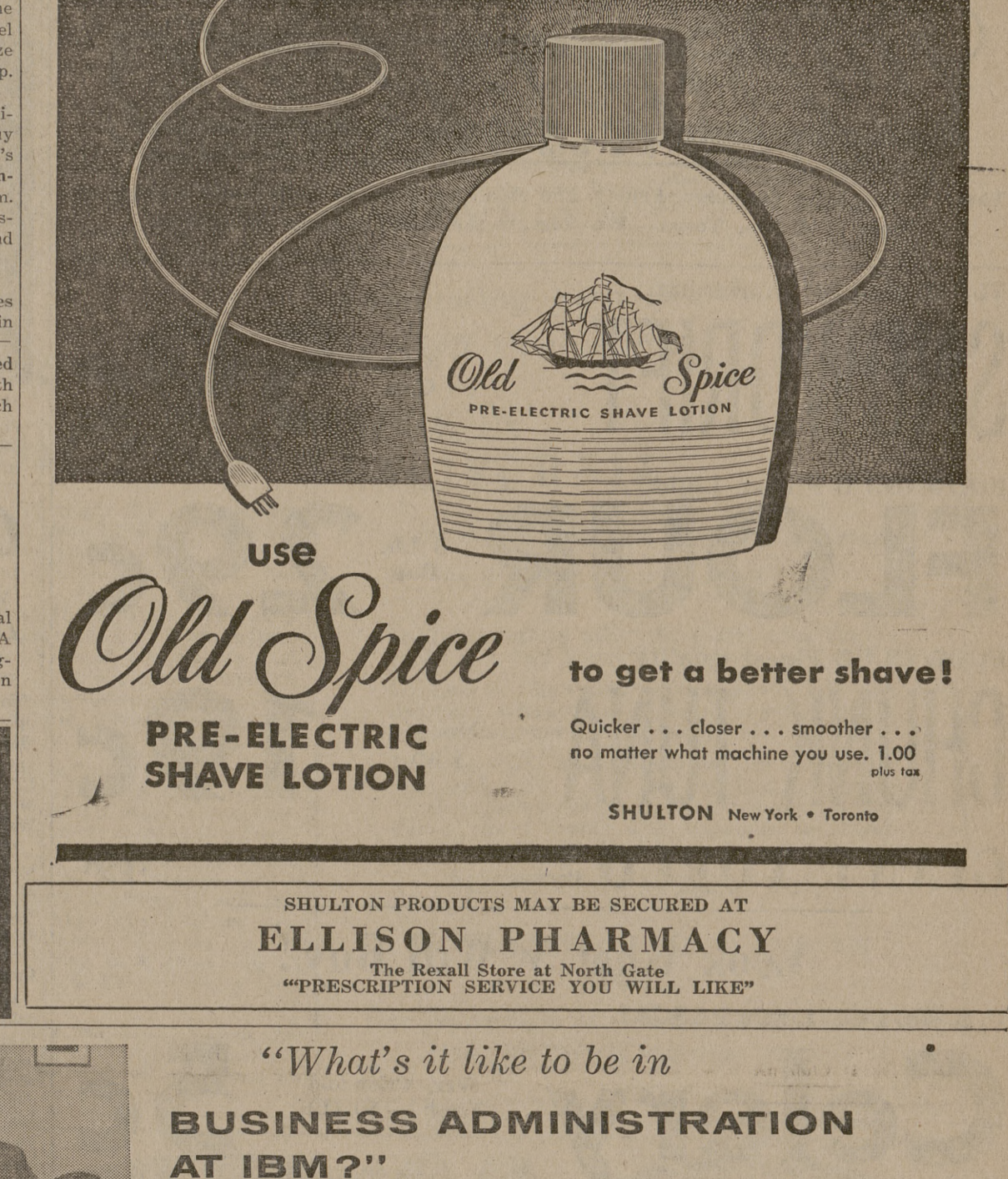

Keeping the boss posted

him posted on their progress." Bob's new position affords a pleasant diversification of work: charting divisional responsibilities of the controller's function .. . plans for decentralization ... costs of regionalization .. . summarizing key financial and statistical information for presentation to top management.

Bob points out that there are many areas in Business Administration at IBM for men with an M.B.A. or a B.S. in accounting: corporate, general, and factory accounting; internal audit; methods; payroll and taxes. Administrative and management positions constantly open up at World Headquarters, IBM's 188 branch offices, many plants and laboratories.

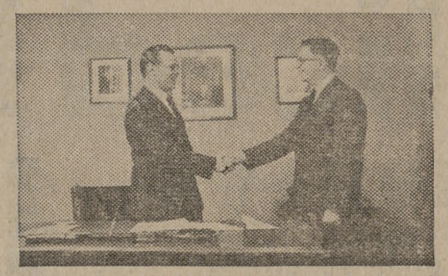

"Opportunity certainly exists at IBM

at IBM," he says. "Growth factors alone will account for many new executive positions. A second factor is the trend toward decentralization, which also creates new jobs. These factors, plus IBM's 'promote-from-within' policy, add up to real opportunity."

IBM hopes that this message will help to give you some idea of what it's like to be in Business Administration at IBM. There are equal opportunities for E.E.'s, M.E.'s, physicists, mathematicians and Liberal Arts majors in IBM's many divi-sions—Research, Product Development, Manufacturing Engineering, Sales and Sales Assistance. Why not drop in and discuss IBM with your Placement Direc-tor? He can supply our latest brochure and tell you when IBM will next interview on your campus. Meanwhile, our Manager of College Relations, Mr. P. H. Bradley, will behappyto answeryour Ques-tions. Write him at IBM, Room 10001, 590 Madison Ave., New York 22, N. Y.

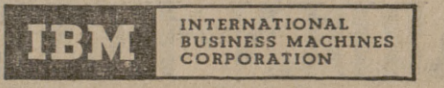

DATA PROCESSING . ELECTRIC TYPEWRITERS . TIME EQUIPMENT . MILITARY PRODUCTS